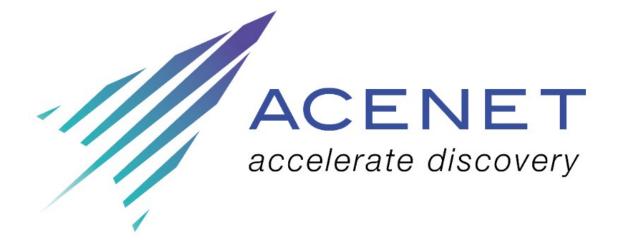

# **Upcoming Training Sessions**

### **Memorial University**

#### Basic Version Control With Git 1 November, 9:00am-12:00pm, Engineering Building, EN-1001

Version control is a system for managing and sharing documents that keeps track of what's been changed, by whom, when and why. All previous versions of files are saved and you can even revert to a previous version. This session will introduce you to version control using Git and show you how to create a repository, record changes to files, and how to resolve conflicts (when one member overwrites another's changes).

### Information & Register

#### Using Git Collaboration Platforms 2 November, 9:00am-12:00pm, Engineering Building, EN-1001

This session will carry on from the November 1st workshop, and focus on collaborative development workflows using websites like GitHub, Bitbucket or GitLab.

Information & Register

### Webinars

## Stock Prediction Using Recurrent Neural Network 24 October, 1:00-2:00pm Atlantic time

Deep learning has made breakthroughs in many areas, such as image recognition, speech recognition, language modelling, etc. In this seminar, we will introduce an RNN (Recurrent Neural Network) and demonstrate how to use it to predict trends in the stock market. Note: Our goal is to demonstrate how to build/train a LSTM model, not to describe how to develop a practical stock prediction system.

#### Information & Registration

#### Terraform: conquérir le cloud, une ligne de code à la fois 24 octobre de 13h - 14h atlantique (En français)

Durant ce conférence, nous vous présenterons le logiciel Terraform qui a pour objectif l'automatisation efficace des infrastructures dans le cloud. Nous présenterons le principal concept sous-jacent à Terraform connu sous le nom "Infrastructure as Code" ainsi que différents cas d'utilisation et comment il est possible d'utiliser un seul script Terraform pour déployer la même infrastructure chez différents fournisseurs sans effort. Ce conférence s'adresse à tous les étudiants et chercheurs utilisant déjà des ressources

infonuagiques telles que celles offertes par Calcul Canada ou souhaitant éventuellement en faire usage.

#### S'inscrire

## Data Analytics and Machine Learning with MATLAB 31 October, 2:00-3:00pm Atlantic time

In this session, you will learn how MATLAB can be used to visualize and analyze complex data, perform numerical computations, and develop algorithms in the areas of data analytics and machine learning. Highlights include how to: access, process and visualize big and complex data; prototype, test and refine predictive models using machine learning methods; scale up using parallel, GPU and cluster computing; and share results as reports and interactive apps on various platforms.

### Information & Register

# Using Matlab Effectively on Graham & Cedar 7 November, 1:00-2:00pm Atlantic time

In this webinar we will talk about how to use MATLAB effectively on Compute Canada clusters (Graham and Cedar). Topics will include: overview of MATLAB on Graham and Cedar; interactive MATLAB GUI for development; standard sequential MATLAB job in slurm queue; parallel MATLAB solutions; and using MATLAB compiler mcc, runtime library.

#### Information & Registration

# Outils de paramétrisation des tâches : lots de tâches, GNU Parallel, et bqTools 14 novembre de 13h à 14h atlantique (En français)

Venez découvrir différents outils disponibles sur les serveurs de Calcul Canada et Calcul Québec qui permettent de paramétriser un grand nombre de calculs simplement. Ces outils vous permettent de lancer d'un seul coup des centaines de variations d'une même tâche de calcul.

#### <u>S'inscrire</u>

#### How HPC Helped Researchers Simulate the Life of a Star 14 November, 2:00-3:00pm Atlantic time

At the University of Victoria, Falk Herwig's research seeks to better understand the first stars in the Universe, the origin of the elements in stars and stellar explosions, merging stars, and combustion in stars. This kind of work is heavily dependent on computer simulations, data handling, and raw number crunching in massively parallel applications, running on thousands of processor cores simultaneously. In March 2018, Falk and his collaborators used Compute Canada's Niagara supercomputer to simulate life of a star. A summary of their work was profiled in <u>R&D magazine</u>. In this session, Falk will share information on how his team achieved these groundbreaking simulations, and how high performance computing (HPC) has been an essential tool in this and other projects he is leading.

#### Information & Registration

# Getting started in the Compute Canada Cloud 28 November, 2:00-3:00pm Atlantic Time

Cloud computing has become a popular tool for research in all disciplines. It can be used to serve a range of needs, whether you're building an online portal, scraping data from the web, sharing datasets with collaborators, or tackling computationally intensive calculations. This session will give an introductory overview of how to get started with the Compute Canada Cloud. We will show you how to log in and configure a simple virtual machine that can be used to do your work in the cloud. Note: If you'd like to participate in the tutorial, you can log into your Compute Canada Cloud account (or register for a cloud account if you don't have one, free to all academic researchers) to do the examples shown in the session. Or, if you'd simply like to watch, you can attend without having a cloud account and just observe.

### Information & Register

#### Deploying LAMP on a Virtual Machine (VM) 12 December, 2:00-3:00pm Atlantic time

This intermediate-level session will walk through how to deploy LAMP (Linux, Apache, MySQL, and PHP) on a Virtual Machine (VM) on the Compute Canada Cloud. If you are new to using the Compute Canada Cloud, you should attend our 28 November webinar, <u>Getting Started on the Compute Canada Cloud</u>.

Information & Register